# **Библиотека пользовательского интерфейса модуля LTR22 Крейтовая система LTR**

**Руководство программиста**

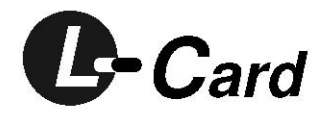

*Ревизия 1.0.4 Апрель 2007г.*  **Автор руководства:**  Акристиний М.В. [m\\_akristinii@lcard.ru](mailto:m_akristinii@lcard.ru)

#### **ЗАО "Л-КАРД"**

117105, г. Москва, Варшавское ш., д. 5, корп. 4, стр. 2

тел.: (095) 785-95-25 факс: (095) 785-95-14

**Адреса в Интернет:**  <http://www.lcard.ru/> <ftp://ftp.lcard.ru/pub>

#### **E-Mail:**

Отдел продаж: **[sale@lcard.ru](mailto:sale@lcard.ru)** Техническая поддержка: **[support@lcard.ru](mailto:support@lcard.ru)** Отдел кадров: *[job@lcard.ru](mailto:job@lcard.ru)* Общие вопросы: *card@lcard.ru* 

#### **Представители в регионах:**

Украина: HOLIT Data Sistems, http://www.holit.com.ua, (044) 241-6754 Санкт-Петербург: Autex Spb Ltd., http://www.autex.spb.ru, (812) 567-7202 Новосибирск: Сектор-Т, http://www.sector-t.ru, (383-2) 396-592 Екатеринбург: Аск, http://www.ask.ru, 71-4444 Казань: ООО 'Шатл', shuttle@kai.ru, (8432) 38-1600

*Крейтовая система LTR*  Copyright 2005, ЗАО Л-Кард. Все права защищены.

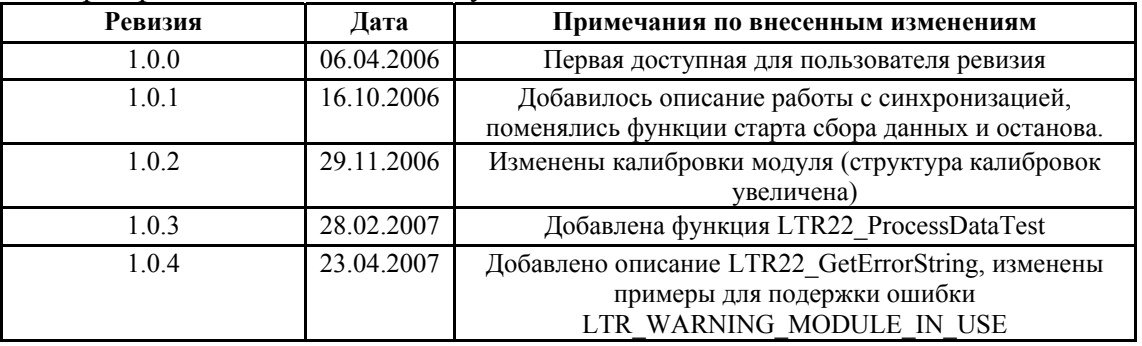

#### История ревизий настоящего документа.

На CD-ROM, входящий в комплект поставки, всегда записывается последняя ревизия данного документа. Кроме того, последнюю ревизию Вы сможете найти в разделе [библиотека](http://www.lcard.ru/) файлов на нашем сайте.

L-Card оставляет за собой право обновлять документацию без уведомления пользователей об изменениях.

# <span id="page-3-0"></span>Содержание:

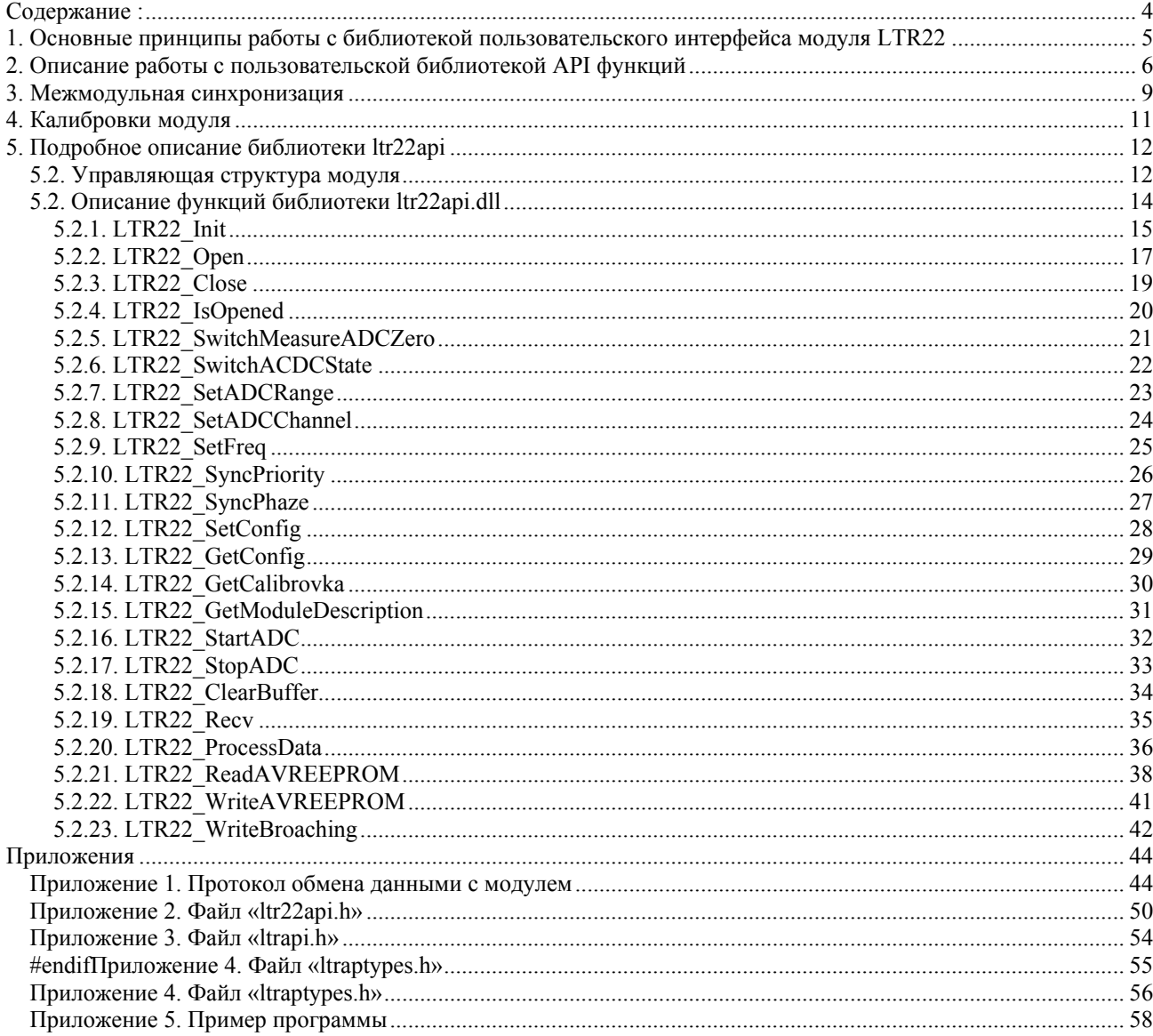

# <span id="page-4-0"></span>1. Основные принципы работы с библиотекой пользовательского интерфейса модуля LTR22

Модуль АЦП LTR22 предназначен для создания многоканальных систем сбора данных на производстве и в лаборатории. Основные области применения LTR22: аудио обработка, виброметрия и другие задачи оцифровки сигналов звукового диапазона частот, где принципиальное значение имеет высокое качество и высокая спектральная верность оцифровки переменной составляющей сигнала при среднем качестве оцифровки постоянной составляющей сигнала. Подробно о структуре модуля и всех его возможностях написано в документе Крейтовая система LTR. Руководство пользователя. В данном Руководстве речь пойдет о программировании модуля посредством вызова функций, содержащихся в библиотеке пользовательского интерфейса, а также описание функций AVR.

На плате модуля установлен микроконтроллер AVR Atmega 8515, осуществляющий общее управление модулем, контролирующий обмен информацией с крейт-контроллером. Управляющая программа микроконтроллера записывается в его флэш-память при изготовлении модуля. В этой памяти также содержится идентификационная информация (серийный номер, версия управляющей программы микроконтроллера, дата ее создания, имя модуля), а также калибровочные коэффициенты. С точки зрения программного обеспечения связь с микроконтроллером модуля и обмен информацией с ним осуществляются при помощи библиотеки пользовательских функций, для более полного управления модулем конечно же можно применять и функции по работе с AVR.

Запуск считываний данных возможен как от внутренней команды, так и от внешнего синхроимпульса.

Последовательность применения пользовательских функций сходна с использованием аналогичных функций в программном обеспечении других модулей системы LTR. В общих чертах эта последовательность выглядит следующим образом:

- $\bullet$ Инициализация интерфейсного канала связи с модулем, установка настроек по умолчанию
- Установка параметров работы (параметры диапазонов, частоты АЦП, измерение нуля, каналов сбора данных, типа синхронизации, фазировки) и загрузка их в память микроконтроллера AVR Atmega 8515
- Получение данных с АЦП
- Закрытие интерфейсного канала связи с модулем.

Функции библиотеки модуля LTR22 разрабатывались, как дополнение к основным функциям крейта LTR, и на практике используются совместно с ними.

# <span id="page-5-0"></span>2. Описание работы с пользовательской библиотекой API функций

Функции, входящие в состав пользовательской библиотеки модуля LTR22, можно разделить на следующие группы:

> $\checkmark$  Функции инициализации и открытия - это функции, предназначенные для открытия интерфейса с модулем:

 $LTR22$  Init() LTR22 Open()

√ Функции конфигурирования - предназначены для настройки модуля.

Могут вызываться также и во время сбора данных (кроме функций LTR22 SwitchMeasureADCZero(), LTR22 SetConfig(), LTR22 GetConfig(), LTR22 GetCalibrovka()).

Следует учесть, что при вызове функций LTR22 SetADCRange() и LTR22 SetADCChannel() модуль перестроится сразу, но в буфере сервера также находятся старые данные, и функция LTR22 ProcessData() будет возвращать ошибки.

 $LTR22$  StartADC() – старт сбора данных  $LTR22$  StopADC() – стоп сбора данных

LTR22 SwitchMeasureADCZero() LTR22 SetFreq() LTR22 SwitchACDCState() LTR22 SetADCRange() LTR22 SetADCChannel()

LTR22 SetConfig() запись всех настроек (замена предыдущих фунций)

Для считывания текущей конфигурации модуля, также присутствуют функции

LTR22 GetConfig() - получение состояния модуля

LTR22 GetCalibrovka() - получение калибровочных фабричных значений

- $\checkmark$  Функции настройки синхронизации **LTR22 SetSyncPriority()** - режим работы модуля Slave или Master LTR22 SyncPhaze() - фазировка модуля
- Функции сбора данных предназначены для сбора и обработки полученных ланных:

LTR22 Recv() LTR22 ProcessData() LTR22 ProcessDataTest()

√ Дополнительные функции:

EEPROM AVR при использовании модуля не используется, поэтому пользователь может его использовать по собственному назначению.

LTR22 ReadAVREEPROM() - считывание пользовательских значений **EEPROM** 

LTR22 WriteAVREEPROM() - запись пользовательских значений EEPROM  $LTR22$  IsOpened() - проверка – открыт ли модуль

[LTR22\\_ClearBuffer\(\)](#page-32-0) – очистка буфферов модуля, обычно используется после приема данных, если данные остались в буффере сервера или крейта. [LTR22\\_GetModileDescription](#page-29-0)[\(\)](#page-29-0) – получение описания модуля.  $LTR22$  GetErrorString() – получение описания кода ошибки.

9 *Функция закрытия*

LTR22 Close() – закрывает текущий интерфейс с модулем и обнуляет handler модуля, собирая ресурсы, используемые сервером для модуля. Для корректной работы сервера следует обязательно вызывать эту функцию после завершения работы.

Рис. 2.1. Типичная последовательность использования модуля LTR22

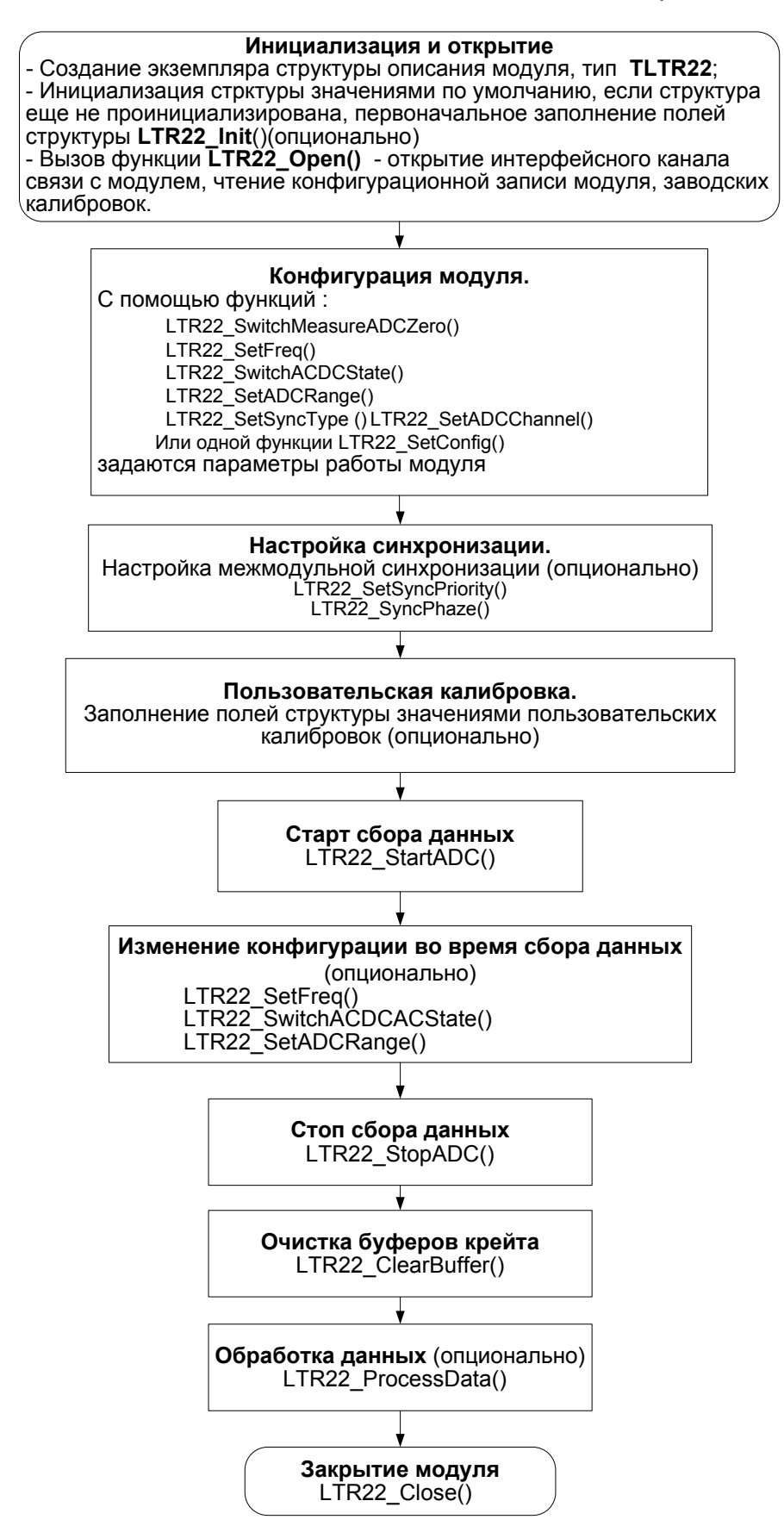

### <span id="page-8-0"></span>**3. Межмодульная синхронизация**

У модулей LTR22 имеется возможность межмодульной синхронизации, но поскольку в модулях установлены сигма – дельта АЦП, со встроенным конвейером и фильтром, то синхронизация проводится сложнее, чем обычно, нельзя просто выключить АЦП и включить его в заданное время. Кроме того АЦП имеет длительное время включения и автокалибровки, последующей за ним. Опрос АЦП в модуле также идет пачками по 2 канала (2 и 4 затем 1 и 3). Чтобы засинхронизировать фазы сбора данных а также фазы пачек АЦП в нескольких модулях применяется процедура фазировки :

*1. Синхроимпульс фазировки генерирует один из модулей LTR22* 

В таком случае у нас есть один ведущий модуль (Master) и несколько ведомых модулей (Slave).

Slave модули выставляют режим Slave (*[LTR22\\_SetSyncPriority\(\)](#page-24-0) – с параметром False*), входят в режим ожидания синхроимпульса фазировки на заданное время (*[LTR22\\_SyncPhaze\(\)](#page-25-0)*),

Master выставляет режим Master (*[LTR22\\_SetSyncPriority\(\)](#page-24-0) – с параметром true*), входит в режим ожидания с генерацией синхроимпульса для себя и остальных модулей (*[LTR22\\_SyncPhaze\(\)](#page-25-0)*).

*2. Синхроимпульс фазировки генерирует внешний источник* Все модули работают в режиме Slave.

Модули выставляют режим Slave (*[LTR22\\_SetSyncPriority\(\)](#page-24-0) – с параметром False*), входят в режим ожидания синхроимпульса фазировки на заданное время (*[LTR22\\_SyncPhaze\(\)](#page-25-0)*),

*Внимание !* После выполнения процедуры фазировки АЦП обресечиваются, после чего они входят в режим калибровки нуля, время этого режима зависит от выставленной частоты сбора данных (первые 8192 сэмплов с каждого канала – время автокалибровки нуля АЦП, модуль пропускает, в результате режим ожидания на низкой частоте сбора данных может составить до 3 с).

*Внимание !* После фазировки, нельзя менять частоту сбора данных, так как это может привести к нарушению фазировки и потребовать повторения этой процедуры.

*Внимание !* Если сигнал синхронизации фазировки не приходит, то модули Slave переходят в бесконечный режим ожидания сигнала синхронизации фазировки, для выхода из него необходимо их обресетить.

Для того, чтобы засинхронизировать старт сбора данных между модулями, применяется межмодульная синхронизация сбора данных, ее процедура похожа на процедуру фазировки : *1. Синхроимпульс генерирует один из модулей LTR22* 

В таком случае у нас есть один ведущий модуль (Master) и несколько ведомых модулей (Slave).

Slave модули выставляют режим Slave (*[LTR22\\_SetSyncPriority\(\)](#page-24-0) – с параметром False*). Модули входят в ожидание внешнего импульса синхронизации сбора данных (*[LTR22\\_StartADC \(\)](#page-30-0) с параметром WaitSync*), и ожидают прихода данных (что свидетельствует о приходе синхроимпульса) с заданным таймаутом (*[LTR22\\_Recv\(\)](#page-33-0)*).

Master выставляет режим Master (*[LTR22\\_SetSyncPriority\(\)](#page-24-0) – с параметром true*). Модуль начинает сбор данных с параметром ожидания синхронизации (*[LTR22\\_StartADC](#page-30-0) [\(\)](#page-30-0) - с параметром WaitSync*), во время выполнения этой функции он также генерирует сигнал синхроимпульса для всех Slave модулей и себя, и начинает считывать данные (*[LTR22\\_Recv\(\)](#page-33-0)*).

*2. Синхроимпульс генерирует внешний источник*

Все модули работают в режиме Slave.

Slave модули выставляют режим Slave (*[LTR22\\_SetSyncPriority\(\)](#page-24-0) – с параметром False*). Модули входят в ожидание внешнего импульса синхронизации сбора данных (*[LTR22\\_StartADC \(\)](#page-30-0) с параметром WaitSync*), и ожидают прихода данных (что свидетельствует о приходе синхроимпульса) с заданным таймаутом (*[LTR22\\_Recv\(\)](#page-33-0)*).

*Внимание !* После синхронного старта модулей, в АЦП первые 37 сэмплов необходимо откидывать, поскольку в модуле есть цифровой фильтр глубиной 36 сэмплов, и один сэмпл добавляется из – за того, что данные передаются пачками по 2 канала на одну пачку, и может попасть пачка также относящаяся к периоду до синхросигнала.

Функции синхронизации фаз, и синхронизации сбора данных разработаны для наиболее удобного их применения в нескольких потоках (т.е. под каждый модуль – свой поток). Но их можно использовать и в одном потоке.

[LTR22\\_SetConfig](#page-26-0)(module); // устанавливается конфигурация первого модуля, по заполненной заранее структуре module [LTR22\\_SetConfig](#page-26-0)(module2); // устанавливается конфигурация воторго модуля, по заполненной заранее структуре module

[LTR22\\_SetSyncPriority](#page-24-0)(module,false); // модуль 1 – в режиме Slave [LTR22\\_SetSyncPriority](#page-24-0)(module2,true); // модуль 2 – в режиме Master

[LTR22\\_SyncPhaze\(](#page-25-0)module,100); // модуль 1 – переходит в режим бесконечного ожидания [LTR22\\_SyncPhaze\(](#page-25-0)module2,2000); // модуль 2 – переходит в режим бесконечного ожидания после чего генерирует импульс синхронизации фаз, и выводит первый модуль из состояния ожидания

#### DWORD SyncResponse=0;

[LTR22\\_Recv](#page-33-0)(module, & SyncResponse, NULL, 1, 2000); // поскольку не дождались, пока первый модуль завершит синхронизацию фаз, то нужно принять его комманду отклика,

[LTR22\\_StartADC\(](#page-30-0)module,true); // модуль 1 – переходит в режим ожидания синхронизации сбора данных

LTR22 StartADC(module2,true); // модуль 2 – переходит в режим ожидания синхронизации, но полскольку он Master, то после этого он генерирует синхроимпульс

[LTR22\\_Recv](#page-33-0)(module,(DWORD \*)ReadCode\_ptr, NULL, NumReads+NumEmptyReads, 3000)); [LTR22\\_Recv](#page-33-0)(module2,(DWORD \*)ReadCode2\_ptr,NULL,NumReads+NumEmptyReads,3000));

Рекомендуется использовать несколько потоков, так как это гораздо удобнее и правильнее при работе с крейтом. Один поток можно использовать на небольших скоростях сбора данных, или при 1 -2 модулях в крейте.

Подробнее о процедурах синхронизации фаз и синхронизации сбора данных можно посмотреть в документе Крейтовая система LTR. Руководство пользователя.

# <span id="page-10-0"></span>4. Калибровки модуля

Калибровка модуля записана во внутреннюю память микроконтроллера AVR. Считывается по функции LTR22 GetCalibrovka() и заносится в основную структуру описатель модуля. У модуля присутствуют 2 типа калибровок – фабричные – для калибровки отсчетов АЦП и пользовательские, например для преобразования отсчетов АЦП в физические величины, например в вольты. Фабричные калибровки прошиваются при изготовлении модуля и хранятся во внутренней памяти AVR модуля. Пользовательские калибровки пользователь задает сам в основной структуре модуля. Калибруется каждый поддиапазон модуля.

Вычисление калибровок:

Calib Value  $Pset = Value$   $Pset * Calib$   $Scale + Calib$   $Offset$ 

где

Calub Value Pset - калиброванное значение отсчетов АЦП Value Pset - Некалиброванное значение отсчетов АЦП Calib Scale - масштабный коэффициент калибровки Calib Offset - сдвиговый коэффициент калибровки

Функция LTR22 ProcessData() - автоматически преобразует, некалиброванные значения отсчетов АЦП в калиброванные и еще делает дополнительную калибровку - в физические величины, при указании соответствующих параметров – при вызове функции.

Калибровочные коэффициенты едины для режимов АС и DC.

При смене прошивки модуля через UTS - фабричные калибровочные коэффициенты перепрашиваются теми же значениями что и раньше.

# <span id="page-11-0"></span>5. Подробное описание библиотеки Itr22api

Для получения возможности вызова интерфейсных функций библиотеки 1tr22api.d11 из вашего приложения необходимо следующее:

- создать проект в какой либо из сред разработки;
- поместить в папку проекта или в папку, описанную в переменной окружения РАТН,  $\bullet$ файл ltr22api.dll.
- добавить в проект информацию о способе вызова интерфейсных функций dll- $\bullet$ библиотеки и используемых типах данных. В различных средах разработки последовательность действии и приложенные усилия могут несколько отличаться:

**Borland C++/Borland C++ Builder:** 

подключить к проекту файлы LTR\LIB\BORLAND\ltr22api.lib и LTR\INCLUDE\ltr22api.h;

**Microsoft Visual C++:** 

подключить к проекту файлы LTR\LIB\MICROSOFT\ltr22api.lib и LTR\INCLUDE\ltr22api.h;

Другие среды разработки:

- следует обратиться к соответствующей документации на средство разработки.
- создать и добавить в проект файл с исходным текстом будущей программы;
- после этого можно писать свою программу, вызывая соответствующие интерфейсные функции dll-библиотеки.

### 5.2. Управляющая структура модуля

Поля данной структуры содержат информацию о конфигурации АЦП модуля, режимах работы модуля, диапазонах каналов, описание модуля, и его калибровки, как фабричные, так и пользовательские. Первоначальная конфигурация структуры заполняется с помощью функции LTR22 Init(). Определение структуры приводится ниже:

```
//**** конфигурация модуля
typedef struct
 //**** служебная информация
                                 \mathcal{U}// размер структуры TLTR22 1036
 INT size:
байт
 TLTR Channel:
                           // служебная структура для работы с крейтом через сервер
 // настройки модуля
 byte Fdiv rg;
                                                // дивайзер частоты клоков 1..15
 bool Adc384;
                                                // дополнительный дивайзер частоты
сэмплов true = 3 false = 2bool AC DC State:
                                                // состояние true =AC+DC false=AC
 bool MeasureADCZero:
                                                // измерение Zero true - включено false -
выключено
```
 bool DataReadingProcessed; // состояние считывания АЦП true-АЦП считывается false - нет byte ADCChannelRange[LTR22 ADC\_NUMBERS];// предел имзерений АЦП по каналам 0 -1В 1 - 0.3В 2 - 0.1В 3 - 0.03В 4 - 10В 5 - 3В bool ChannelEnabled[LTR22\_ADC\_NUMBERS]; // Состояние каналов, включен - true выключен - false int FreqDiscretizationIndex; // частота дискретизации, выставленная сейчас 0..24 - в зависимости от частоты // из массива LTR22\_DISK\_FREQ\_ARRAY byte SyncType; // Тип синхронизации 0 - внутренний старт по сигналу Go //1 - фазировка модуля //2 - внешний старт //3 - резервировано bool SyncMaster;  $\frac{1}{1}$  true - модуль генерит сигнал, false - модуль принимает

синхросигнал

 TINFO\_LTR22 ModuleInfo; ADC\_CHANNEL\_CALIBRATION ADCCalibration[LTR22\_ADC\_NUMBERS][LTR22\_MAX\_DISC\_FREQ\_NUMBER];

} TLTR22,\*PTLTR22; Состав вложенных структур описан в приложениях 2 и 3.

Калибровки модуля – определяются в зависимости от частоты дискретизации, выбранного диапазона и канала.

```
Допустимые частоты дискретизации : 
const int LTR22_DISK_FREQ_ARRAY[LTR22_MAX_DISC_FREQ_NUMBER]= 
{ 
      3472, 3720, 4006, 4340, 4734, 5208, 5580, 5787, 
      6009, 6510, 7102, 7440, 7812, 8680, 9765, 10416, 
      11160, 13020, 15625, 17361, 19531, 26041, 39062, 52083, 
      78125 
};
```
Согласно этому массиву выбирается и FreqDiscretizationIndex.

### <span id="page-13-0"></span>*5.2. Описание функций библиотеки ltr22api.dll*

Функции библиотеки ltr22api.dll используются совместно со штатными функциями ltrapi.dll, дополняя их и облегчая использование модуля LTR22.

Для удобства использования библиотеки в managed языках введены локальные типы данных :

```
typedef BYTE byte; 
#ifndef __cplusplus 
 #define true 1 
 #define false 0 
 typedef byte bool; 
#endif
```
Внимание, после подачи ресета в модуль и получения ответа модуля на ресет необходимо ждать не менее 110 мс перед записью команд, в это время происходит автокалибровка нуля АЦП модуля, и все отосланные команду будут игнорироваться (это учитывается в **LTR22** Open().

#### <span id="page-14-0"></span>5.2.1. LTR22 Init

int LTR22 Init(TLTR22 \*module);

Параметры:

— **module** - указатель на структуру типа TLTR22, которая должна

существовать в памяти перед вызовом функции.

Возвращаемое значение:

код ошибки, тип int, если функция выполнилась успешно, то возвращается  $-0$  (LTR OK).

Описание:

Функция инициализирует поля структуры модуля (module) по умолчанию. Необходима после первоначального создании структуры TLTR22.

Удобна - при создании нескольких структур типа TLTR22 и заполнении их значениями по умолчанию. В работе может не использоваться, поскольку все равно включена в функцию LTR22 Open().

Также инициализируются пользовательские калибровки (module.ADCCalibration[i].UserCalibScale) для идеального случая преобразования получаемых отсчетов АЦП в Вольты.

Обновляются все поля в структуре module.

```
Состояние структуры:
//**** конфигурация модуля
typedef struct
//**** служебная информация
                            \frac{1}{2}
```
INT size =  $1036$ TLTR Channel=<Информация крейта о модуле начальные значения>;

```
// настройки модуля
```
byte Fdiv ra=4: // дивайзер частоты клоков 1..15 bool Adc384 = false; // дополнительный дивайзер частоты сэмплов true =3 false =4<br>bool AC\_DC\_State = true; // состояние true =AC+DC false=AC bool MeasureADCZero = true; // измерение Zero true - включено false - выключено bool DataReadingProcessed=false; // состояние сбора данных, true - сбор идет byte ADCChannelRange[LTR22 ADC NUMBERS]={4,4,4,4};// предел имзерений АЦП по каналам 0 - 1В  $1 - 0.3B$  2 - 0.1B 3 - 0.03B 4 - 10B 5 - 3B

bool ChannelEnabled[LTR22 ADC NUMBERS]={true,true,true};// Состояние каналов, включен - true выключен - false

byte SyncType=0;// Тип синхронизации 0 - внутренний старт по сигналу Go

<span id="page-15-0"></span>bool SyncMaster=false; // Режим Slave

TINFO\_LTR22 ModuleInfo=<Пусто>;

 ADC\_CHANNEL\_CALIBRATION ADCCalibration=<Пользовательские калибровки по умолчанию>; } TLTR22;

### <span id="page-16-0"></span>5.2.2. LTR22 Open

int LTR22 Open(TLTR22 \*module, DWORD saddr, WORD sport, CHAR \*csn, WORD cc);

Параметры:

- **module** указатель на структуру типа TLTR22, которая должна существовать в памяти перед вызовом функции.
- saddr сетевой адрес сервера A.B.C.D в формате НЕХ: 0xABCD. Например, net addr для адреса 127.0.0.1 будет выглядеть следующим образом: 0х7F000001. Необходимо помнить, что все компоненты адреса должны иметь значение, не превосходящее 255.
- **sport** сетевой порт сервера.
- csn серийный номер крейта (массив char [16])
- $-$  **cc** номер слота модуля (нумерация от 1 до 16)

Возвращаемое значение:

код ошибки, тип int, если функция выполнилась успешно, то возвращается  $-0$  (LTR OK).

если код ошибки LTR WARNING MODULE IN USE, то с модулем можно работать, и обязательно завершить сессию с сервером LTR22 Close()

Описание:

Функция открывает интерфейсный канал связи с модулем, выполняет необходимые проверки, а также считывает из ППЗУ модуля его фабричные калибровки. После работы функции в соответствующих полях структуры описания модуля будут находиться: версия БИОСа, дата создания БИОСа, имя модуля и серийный номер модуля, описание контроллера модуля, его тактовая частота, фабричные калибровки модуля, его текущее состояние настройки. Выполняется также автоматическая инициализация структуры TLTR22 \*module.

Обновляются все поля в структуре module

Состояние структуры: //\*\*\*\* конфигурация модуля typedef struct //\*\*\*\* служебная информация  $\mathcal{U}$ INT size =  $1036$ TLTR Channel=<Информация крейта о модуле начальные значения>;

// настройки модуля

<span id="page-17-0"></span>byte Fdiv rg=4; // дивайзер частоты клоков 1..15 bool  $Adc384 = false$ ; // дополнительный дивайзер частоты сэмплов true =3 false =4 // состояние true =AC+DC false=AC bool AC\_DC\_State = true; bool MeasureADCZero = true; // измерение Zero true - включено false - выключено bool DataReadingProcessed=false; // состояние сбора данных, true - сбор идет byte ADCChannelRange[LTR22\_ADC\_NUMBERS]={4,4,4,4};// предел имзерений АЦП по каналам 0 - 1В  $1 - 0.3B$  2 - 0.1B 3 - 0.03B 4 - 10B 5 - 3B

bool ChannelEnabled[LTR22\_ADC\_NUMBERS]={true,true,true,true};// Состояние каналов, включен - true выключен - false

byte SyncType=0;// Тип синхронизации 0 - внутренний старт по сигналу Go

bool SyncMaster=false; //Режим Slave

TINFO LTR22 ModuleInfo=<Фабричное описание>; ADC\_CHANNEL\_CALIBRATION ADCCalibration=<Фабричные калибровки и Пользовательские калибровки по умолчанию>;

} TLTR22;

### <span id="page-18-0"></span>**5.2.3. LTR22\_Close**

int LTR22\_Close(TLTR22 \*module);

Параметры :

− *module* - указатель на структуру типа TLTR22.

Возвращаемое значение :

код ошибки, тип int, если функция выполнилась успешно, то возвращается «0» (LTR\_OK).

Описание :

Выполняет закрытие интерфейсного канала связи с модулем. Эту функцию следует вызывать всегда перед окончанием работы с модулем.

### <span id="page-19-0"></span>**5.2.4. LTR22\_IsOpened**

int LTR22\_IsOpened(TLTR22 \*module);

Параметры :

− *module* - указатель на структуру типа TLTR22

Возвращаемое значение :

код ошибки, тип int, если функция выполнилась успешно, то возвращается - 0 (LTR\_OK).

Описание :

Функция позволяет отслеживать состояние соединения с модулем, если возвращаемый результат отличен от 0, то соединения нет.

### <span id="page-20-0"></span>5.2.5. LTR22\_SwitchMeasureADCZero

int LTR22 SwitchMeasureADCZero(TLTR22 \*module, bool SetMeasure);

Параметры:

- $-$  module указатель на структуру типа TLTR22
- SetMeasure параметр, true измерение нуля включить, false измерение нуля выключить.

Возвращаемое значение:

код ошибки, тип int, если функция выполнилась успешно, то возвращается  $-0$  (LTR OK).

Описание:

Функция осуществляет включение - выключение измерения нуля АЦП, при включении этой функции входы АЦП переключаются на землю, что позволяет проводить динамическое измерение нуля, поскольку у сигма - дельта АЦП присутствует большой температурный дрейф во время работы.

Обновляется поле в структуре TLTR22. MeasureADCZero

# <span id="page-21-0"></span>**5.2.6. LTR22\_SwitchACDCState**

int LTR22 SwitchACDCState(TLTR22 \*module, bool ACDCState);

Параметры :

- − *module* указатель на структуру типа TLTR22
- − *ACDCState*  параметр, true режим AC+DC (переменная с постоянной составляющей), false – режим AC (только переменная составляющая, постоянная составляющая, за счет интегратора убирается).

Возвращаемое значение :

код ошибки, тип int, если функция выполнилась успешно, то возвращается  $-0$  (LTR OK).

Описание :

Функция осуществляет переключение между режимами AC+DC и AC.

Обновляется поле в структуре TLTR22.AC\_DC\_State

# <span id="page-22-0"></span>**5.2.7. LTR22\_SetADCRange**

int LTR22 SetADCRange(TLTR22 \*module, byte ADCChannel, byte ADCChannelRange);

Параметры :

- − *module* указатель на структуру типа TLTR22
- − *ADCChannel*  номер канала АЦП (0..3).
- − *ADCChannelRange* значение диапазона АЦП (0..5)

Возвращаемое значение :

код ошибки, тип int, если функция выполнилась успешно, то возвращается - 0 (LTR\_OK).

Описание :

Функция осуществляет задачу диапазона для заданного канала АЦП. Возможные значения диапазонов :

- $0 \pm 1$  B
- $1 \pm 0.3 B$
- $2 \pm 0.1 B$
- $3 \pm 0.03 B$
- $-4 \pm 10 B$
- $-5 \pm 3$  B

Обновляются поля в структуре TLTR22. ADCChannelRange[ADCChannel]

# <span id="page-23-0"></span>**5.2.8. LTR22\_SetADCChannel**

int LTR22 SetADCChannel(TLTR22 \*module, byte ADCChannel, bool EnableADC);

Параметры :

- − *module* указатель на структуру типа TLTR22
- − *ADCChannel*  номер канала АЦП (0..3).
- − *EnableADC*  параметр, true канал выключен, false канал включен.

Возвращаемое значение :

код ошибки, тип int, если функция выполнилась успешно, то возвращается - 0 (LTR\_OK).

Описание :

Функция осуществляет включение – выключение каналов (всего 4 канала) во время сбора данных, вызываемого функцией LTR22 StartADC (). В результате получаем поток из значений включенных каналов.

Обновляются поля в структуре TLTR22. ChannelEnabled [ADCChannel]

#### <span id="page-24-0"></span>5.2.9. LTR22\_SetFreq

int LTR22 SetFreq(TLTR22 \*module, bool adc384, byte Freq dv);

Параметры:

- module указатель на структуру типа TLTR22
- adc384 дополнительный дивайзер, true fdiv\_extra=3, false fdiv extra=2.
- Freq dv основной дивайзер (fdiv main), принимает значения от 1 до 15 (4 бит)

Возвращаемое значение:

код ошибки, тип int, если функция выполнилась успешно, то возвращается  $-0$  (LTR OK).

Описание:

Функция выставления частоты клоков АЦП (Fclkin) и частоту сэмплов  $A\Box\Pi$ (Flrck).

$$
F_{\text{CLKIN}} = \frac{20 * 10^6}{\text{fdiv}_{\text{max}}} \quad \Gamma \text{II}
$$

Отсюда мы можем получить частоту сэмплов АЦП (на канал)

$$
F_{LRCK} = \frac{F_{CLKIN}}{128 \cdot fdiv\_extra}
$$
 Samples,  $\Gamma u$ 

Следует учитывать, что частота клоков АЦП (Fclk) меняется только в диапазоне от 1.28 – 20.84 МГц. Функция LTR22 SetFreq() также отслеживает, чтобы частота была в допустимых пределах. Если частота превышает допустимые пределы, функция не выставляет новое значение и возвращает код ошибки.

Обновляются поля в структуре TLTR22. Fdiv\_rg и TLTR22. Adc384 и TLTR22.FregDiscretizationIndex (TLTR22.FregDiscretizationIndex - индекс текущей частоты в массиве LTR22 DISK FREQ ARRAYII)

# <span id="page-25-0"></span>**5.2.10. LTR22\_SetSyncPriority**

int LTR22 SetSyncPriority(TLTR22 \*module, bool SyncMaster)

Параметры :

- − *module* указатель на структуру типа TLTR22
- − *SyncMaster*  определяет, будет ли модуль задавать сигнал при синхронизации или нет

Возвращаемое значение :

код ошибки, тип int, если функция выполнилась успешно, то возвращается  $-0$  (LTR OK).

Описание :

Если модуль задан как мастер, то он будет выдавать синхроимпульс при синхронизации фаз, а также при синхронном старте АЦП, между модулями, иначе он будет только принимать синхроимпульс.

Эта функция должна предшествовать функциям фазировки, а также функциям синхронного старта АЦП.

По умолчанию модуль работает в режиме Slave.

Обновляются поля в структуре TLTR22. SyncMaster

#### <span id="page-26-0"></span>5.2.11. LTR22 SyncPhaze

int LTR22 SyncPhaze(TLTR22 \*module, DWORD timeout)

Параметры:

- **module** указатель на структуру типа TLTR22
- timeout время ожидания ответа от модуля, о том, что пришел сигнал синхронизации

Возвращаемое значение:

код ошибки, тип int, если функция выполнилась успешно, то возвращается  $-0$  (LTR OK).

Описание:

Происходит фазировка модуля с другими модулями, если был задан выход внешнего сигнала синхронизации (LTR22 SetSyncPriority), то во время фазировки модуль является мастером для других модулей, и фактически генерирует сигнал синхронизации для себя и остальных.

Функция зависает на заданное время в ожидании ответа от модуля, а модуль ждет синхроимпульс бесконечно, для того, чтобы вывести его из режима ожидания необходимо его обресетить.

Процедура фазировки заключается в синхронизации фаз сбора данных между модулями, или между модулем и внешним источником синхронизации.

После процедуры фазировки AVR ждет 8192 сэмплов АЦП – поскольку АЦП входит в режим автокалибровки, поэтому *timeout* на минимальной частоте сбора данных (3472 сэмпла/с) может составить 2,35 с, максимальное значение определяется пользователем.

В процессе процедуры фазировки меняется конфигурация модуля поддиапазоны выставляются на максимальные значения, включается режим АС+DC, а также режим измерения нуля, после фазировки они возвращаются в прежнее положение. После фазировки нельзя менять частоту сбора данных, иначе фазировка собъется, и процесс фазировки необходимо будет повторить заново.

Обновляются поля в структуре TLTR22. SyncType

#### <span id="page-27-0"></span>5.2.12. LTR22 SetConfig

int LTR22 SetConfig(TLTR22 \*module);

Параметры:

 $-$  module - указатель на структуру типа TLTR22

Возвращаемое значение:

код ошибки, тип int, если функция выполнилась успешно, то возвращается  $-0$  (LTR OK).

Описание:

Функция осуществляет запись настроек модуля из полей модуля в AVR :

Fdiv rg. Adc384, AC DC State, MeasureADCZero, DataReadingProcessed, ADCChannelRange[LTR22 ADC NUMBERS]. ChannelEnabled[LTR22 ADC NUMBERS]; SyncType; SyncMaster;

Подразумевается, что поля заполняются пользователем, до вызова функции в ручную.

DataReadingProcessed - всегда переводится в false.

Удобна при считывании настроек модуля из сохраненной конфигурации и записи их в модуль. Главное отличие от других функций, поскольку каждая функция изменения настройки если не включен сбор данных ждет ответа от модуля, следовательно при вызове всех этих функций нужно будет ждать ответа. В отличие от набора функций, функция LTR22 SetConfig перезаписывает регистры напрямую, и отсылает всего четыре комманды в AVR, при этом ожидает ответа не от каждой комманды в отдельности, а сразу от четырех, в результате существенно сокращается время. Не обновляется только тип синхронизации (вообще SyncType служебное поле, используемое больше в качестве проверки выставленного типа синхронизации в модуле, и используется в основном только на чтение)

Недостаток - пользователю необходимо будет записать поля в структуру модуля в ручную, кроме того не может использоватся во время сбора данных.

Также обновляются поля в структуре module, относящиеся к модулю и информации о модуле из крейта.

### <span id="page-28-0"></span>5.2.13. LTR22\_GetConfig

int LTR22 GetConfig(TLTR22 \*module);

Параметры:

 $-$  module - указатель на структуру типа TLTR22

Возвращаемое значение:

код ошибки, тип int, если функция выполнилась успешно, то возвращается  $-0$  (LTR OK).

Описание:

Функция осуществляет подачу запроса модулю, чтобы он выслал статусные регистры, при этом заполняется структура модуля: состояние делителей, состояние измерения нуля, режим постоянно - переменного напряжения.

Обновляются поля в структуре TLTR22. Fdiv\_rg, Adc384, AC DC State, MeasureADCZero, DataReadingProcessed, ADCChannelRange[LTR22 ADC NUMBERS]. ChannelEnabled[LTR22 ADC NUMBERS]; SyncType; SyncMaster; Поля заполняются считанными значениями.

Также обновляются поля в структуре module, относящиеся к модулю и информации о модуле из крейта.

### <span id="page-29-0"></span>**5.2.14. LTR22\_GetCalibrovka**

int LTR22\_GetCalibrovka(TLTR22 \*module);

Параметры :

− *module* - указатель на структуру типа TLTR22

Возвращаемое значение :

код ошибки, тип int, если функция выполнилась успешно, то возвращается  $-0$  (LTR OK).

Описание :

Функция осуществляет подачу запроса модулю на фабричные калибровочные значения. При правильном ответе модуля заполняются массивы:

float FactoryCalibOffset[LTR22\_RANGE\_NUMBER]; float FactoryCalibScale[LTR22\_RANGE\_NUMBER]; в структуре TLTR22 \*module.

### <span id="page-30-0"></span>**5.2.15. LTR22\_GetModuleDescription**

int LTR22\_GetModileDescription(TLTR22 \*module);

Параметры :

− *module* - указатель на структуру типа TLTR22

Возвращаемое значение :

код ошибки, тип int, если функция выполнилась успешно, то возвращается  $-0$  (LTR OK).

Описание :

Функция осуществляет подачу запроса модулю на получения описания модуля. При правильном ответе модуля заполняется структура *TDESCRIPTION\_LTR22* в структуре TLTR22 \*module.

### <span id="page-31-0"></span>5.2.16. LTR22 StartADC

#### int LTR22 StartADC(TLTR22 \*module, bool Sync)

Параметры:

- module указатель на структуру типа TLTR22
- Sync параметр синхронного старта, true модуль стартует только после получения синхроимпульса (сгенеренного самим модулем, или внешним источником, см. LTR22 SetSyncPriority)

Возвращаемое значение:

код ошибки, тип int, если функция выполнилась успешно, то возвращается  $-0$  (LTR OK).

Описание:

Функция осуществляет старт сбора данных. Во время сбора данных запрещены любые отклики модуля, кроме отсыла самих данных.

Сбор данных может быть как асинхронным – по команде, так и синхронным с ожиданием внешнего сигнала синхронизации.

При синхронном старте первые 37 сэмплов должны отбрасываться, поскольку они относятся к достартовому периоду времени (это связанно с тем, что в АЦП присутствует аппаратный фильтр, и его глубина - 36 значений, и одно значение добавляется из - за того, что присутствуют фазы сбора данных (сначала 2 и 4 каналы, а потом 1 и 3)).

При асинхронном старте модуль выдает данные со своего входа по приходу команды старт из ПК.

Обновляются поля в структуре TLTR22. DataReadingProcessed

### <span id="page-32-0"></span>5.2.17. LTR22\_StopADC

int LTR22 StopADC(TLTR22 \*module)

Параметры:

 $-$  module - указатель на структуру типа TLTR22

Возвращаемое значение:

код ошибки, тип int, если функция выполнилась успешно, то возвращается  $-0$  (LTR OK).

Описание:

Функция осуществляет останов сбора данных. Во время сбора данных запрещены любые отклики модуля, кроме отсыла самих данных. После останова сбора данных рекомендуется запустить команду *LTR22 ClearBuffer()*, которая очистит буфферы сервера и крейта, для того, чтобы избежать ошибок в интерфейсе модуля.

В конце полученных данных присутствует метка об окончании сбора данных -**СЛОВО**  $0xf2f38NFE$  (где  $N - H0Mep$  слота в крейте), эта метка может автоматически ожидатся и проглатыватся функцией LTR22 ClearBuffer(true).

Обновляются поля в структуре TLTR22. DataReadingProcessed

### <span id="page-33-0"></span>**5.2.18. LTR22\_ClearBuffer**

int LTR22 ClearBuffer(TLTR22 \*module);

Параметры :

− *module* - указатель на структуру типа TLTR22

Возвращаемое значение :

код ошибки, тип int, если функция выполнилась успешно, то возвращается  $-0$  (LTR OK).

Описание :

Функция осуществляет очистку буфера крейта и сервера от накопившейся информации после сбора данных. Поскольку используется метка окончания сбора данных высылаемая AVR, то перед использованием этой функции необходимо, чтобы эта метка присутствовала в конце данных, накопившихся в буфере, иначе функция будет ждать ее бесконечно. Метка помещается вызовом функции [LTR22\\_StopADC\(](#page-31-0)TLTR22 \*module).

### <span id="page-34-0"></span>5.2.19. LTR22\_Recv

int LTR22 Recv(TLTR22 \*module, DWORD \*data, DWORD \*tstamp, DWORD size, DWORD timeout);

Параметры:

- module указатель на структуру типа TLTR22
- data массив DWORD, куда будут складыватся полученные значения
- tstamp ссылка на переменную, куда будет записана временная метка.
- $-$  size размер массива data в DWORD
- timeout время, за которое необходимо получить заданное количество данных, в мс.

Возвращаемое значение:

код ошибки, тип int, если функция выполнилась успешно, то возвращается - количество полученных данных, если нет, то возвращаемый результат меньше нуля - содержит код ошибки.

Описание:

Функция осуществляет прием заданного количества данных из модуля. Поскольку сервер буферизирует данные, то могут возникать непредвиденные задержки не более 0.6 с.

Если данные пришли раньше заданного времени, то сервер не ждет до конца заданного периода.

### <span id="page-35-0"></span>5.2.20. LTR22 ProcessData

int LTR22 ProcessData(TLTR22 \*module, DWORD \*src data, double \*dst data, DWORD size, bool calibrMainPset, bool calibrExtraVolts, byte \* OverflowFlags);

Параметры:

- **module** указатель на структуру типа TLTR22
- src data массив DWORD, массив исходных данных, только что полученных из модуля, например с помощью комманды LTR22\_Recv
- dst data массив double, куда будет записыватся результат, каналов по порядку, можно представить массив dst data, как dst data[количество включенных каналов][size]
- size размер массива src data и dst data в DWORD.
- calibrMainPset параметр, определяет фабричную калибровку, true делать калибровку входящих значений по точкам (после калибровки имеем массив откалиброванных значений точек в идеальных значениях отсчетов АЦП, т.е. 0т==0В, 32767т==MaxVolt, 32768т==MinVolt), false не делать калибровку.
- calibrExtraVolts параметр, определяет пользовательскую калибровку, на выходе - значения в пользовательских параметрах. True - делать калибровку, false – не делать калибровку.
- **OverflowFlags** массив из 4-х значений byte, (вне зависимости от количества включенных каналов) если в процессе обработки данных было обнаружено переполнение, то в OverflowFlags[Номер канала] будет записана 1, иначе будет записан 0.

Возвращаемое значение:

код ошибки, тип int, если функция выполнилась успешно, то возвращается  $-0$  (LTR OK).

Описание:

Функция осуществляет обработку полученных значений,

calibrMainPset=false, calibrExtraVolts=falsе :

на выходе имеем массив точек, незакалиброванный.

calibrMainPset=true, calibrExtraVolts=falsе :

<span id="page-36-0"></span>на выходе имеем массив точек, закалиброванный фабричными параметрами.

calibrMainPset=true, calibrExtraVolts=true:

на выходе имеем массив точек, закалиброванный фабричными параметрами, а также преобразованный в пользовательский формат.

calibrMainPset=false, calibrExtraVolts=true:

на выходе имеем массив незакалиброванных точек, преобразованный в пользовательский формат.

Во время обработки мы подразумеваем, что характеристики модуля линейные, и выходной параметр в таком случае определяется как :

Y=Scale\*x+Offset.

Внимание, подразумевается, что размер входного и выходного массива должен быть кратен количеству включенных каналов (функция LTR22\_SetADCChannel) в массиве module->ChannelEnabled[LTR22\_ADC\_NUMBERS], то есть, если включены 0,2,3 каналы, то размер данных должен делится на 3 без остатка.

На выходе данные сортируются по каналам, по порядку, то есть если включены каналы 0,2,3, и получены по 100 результатов на канал, то выходной массив будет иметь вид :

#### массив dst data:

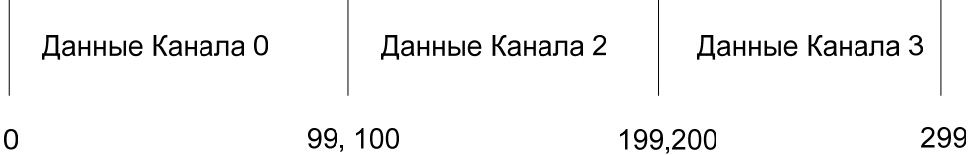

Данные о включенных каналах функция берет из массива TLTR22. ChannelEnabled [ADCChannel]

## 5.2.21. LTR22 ProcessDataTest

int LTR22 ProcessData(TLTR22 \*module, DWORD \*src data, double \*dst data, DWORD size, bool calibrMainPset, bool calibrExtraVolts, byte \* OverflowFlags, LPCWSTR FilePath);

Параметры:

- **module** указатель на структуру типа TLTR22
- src data массив DWORD, массив исходных данных, только что полученных из модуля, например с помощью комманды LTR22\_Recv
- dst data массив double, куда будет записыватся результат, каналов по порядку, можно представить массив dst data, как dst data[количество включенных каналов][size]
- size размер массива src data и dst data в DWORD.
- calibrMainPset параметр, определяет фабричную калибровку, true делать калибровку входящих значений по точкам (после калибровки имеем массив откалиброванных значений точек в идеальных значениях отсчетов АЦП, т.е. 0т==0В, 32767т==MaxVolt, 32768т==MinVolt), false не делать калибровку.
- calibrExtraVolts параметр, определяет пользовательскую калибровку, на выходе - значения в пользовательских параметрах. True - делать калибровку, false – не делать калибровку.
- **OverflowFlags** массив из 4-х значений byte, (вне зависимости от количества включенных каналов) если в процессе обработки данных было обнаружено переполнение, то в OverflowFlags[Номер канала] будет записана 1, иначе будет записан 0.
- FilePath путь к файлу, куда будут записываться логи ошибок, при их возникновении

Возвращаемое значение:

код ошибки, тип int, если функция выполнилась успешно, то возвращается  $-0$  (LTR OK).

<span id="page-38-0"></span>Описание :

Функция аналогичная LTR22 ProcessData(), за исключением того, что при возникновении ошибок они будут логироватся в заданный файл включая дамп всех данных, который используется при возникновении ошибок в интерфейсе модуля при обращении в службу техподдержки.

### <span id="page-39-0"></span>**5.2.22. LTR22\_ReadAVREEPROM**

int LTR22\_ReadAVREEPROM(TLTR22 \*module, byte \*Data, DWORD BeginAddress, DWORD size);

Параметры :

- − *module* указатель на структуру типа TLTR22
- − *Data* массив DWORD, куда будут складыватся полученные значения
- − *BeginAddress* –начальный адрес, откуда будет производится чтение (0..511)
- − *size* количество прочитанных байт, не больше размера массива Data (1..512)

Возвращаемое значение :

код ошибки, тип int, если функция выполнилась успешно, то возвращается - 0 (LTR\_OK).

Описание :

Функция осуществляет чтение заданного количества байт из EEPROM. В модуле LTR22 EEPROM полностью не используется, и целиком отдан в распоряжение пользователя. Размер EEPROM 512 байт.

### <span id="page-40-0"></span>**5.2.23. LTR22\_WriteAVREEPROM**

int LTR22\_WriteAVREEPROM(TLTR22 \*module, byte \*Data, DWORD BeginAddress, DWORD size);

Параметры :

- − *module* указатель на структуру типа TLTR22
- − *Data* массив DWORD, откуда будут братся значения.
- − *BeginAddress* –начальный адрес, куда будут записыватся значения (0..511)
- − *size* количество записываемых байт, не больше размера массива Data (1..512)

Возвращаемое значение :

код ошибки, тип int, если функция выполнилась успешно, то возвращается  $-0$  (LTR OK).

Описание :

Функция осуществляет запись заданного количества байт в EEPROM. В модуле LTR22 EEPROM полностью не используется, и целиком отдан в распоряжение пользователя. Размер EEPROM 512 байт.

# <span id="page-41-0"></span>5.2.24. LTR22\_WriteBroaching

int LTR22 WriteBroaching (TLTR22 \*module, byte \*Data, DWORD size, bool WriteCalibrovkaAndDescription, bool ProgrammAVR);

Параметры:

- module указатель на структуру типа TLTR22
- **Data** массив DWORD, откуда будут братся значения.
- size количество записываемых байт, не меньше 8192 (размер массива Data)
- WriteCalibrovkaAndDescription параметр, всегда false, заводские параметры не перезаписываются.
- ProgrammAVR параметр, задает, программировать, или нет AVR, чтобы залить новую прошивку в AVR-true

Возвращаемое значение:

код ошибки, тип int, если функция выполнилась успешно, то возвращается  $-0$  (LTR OK).

Описание:

Функция осуществляет перезапись прошивки, сохраняя прежние описание модуля и фабричные калибровки.

# **5.2.25. LTR22\_GetErrorString**

LPCSTR LTR22\_GetErrorString(int ErrorCode);

Параметры :

− *ErrorCode* - код ошибки модуля LTR22

Возвращаемое значение :

Указатель на константную строку, содержащую код ошибки.

Описание :

Функция возвращает строку, содержащую описание ошибки, соответствующее коду ошибки.

# <span id="page-43-0"></span>Приложения

#### Приложение 1. Протокол обмена данными с модулем

Примечание: Сведения, содержашиеся в данном разделе, являются справочной информацией и не требуются для работы со штатной пользовательской библиотекой.

Протокол обмена данными с модулем основан на использовании формата 4-байтных пакетов команд или данных. Подробно этот формат описан в книге Крейтовая система LTR. Руководство пользователя. Гл. 4.3. Здесь остановимся только на информации, имеющей значение применительно к модулю LTR22.

Все команды от крейт-контроллера к модулю и подтверждения этих команд представляют собой 4-байтные командные слова. Данные, считанные с А и передаваемые из модуля в крейт-контроллер, представляют собой 4-байтные слова данных. Помимо данных с АЦП модуль шлет еще и командные слова. Следует отметить, что указанный протокол является общим для всех модулей данной крейтовой системы.

Поскольку в модуле присутствуют только АЦП в модуль можно отсылать только команды.

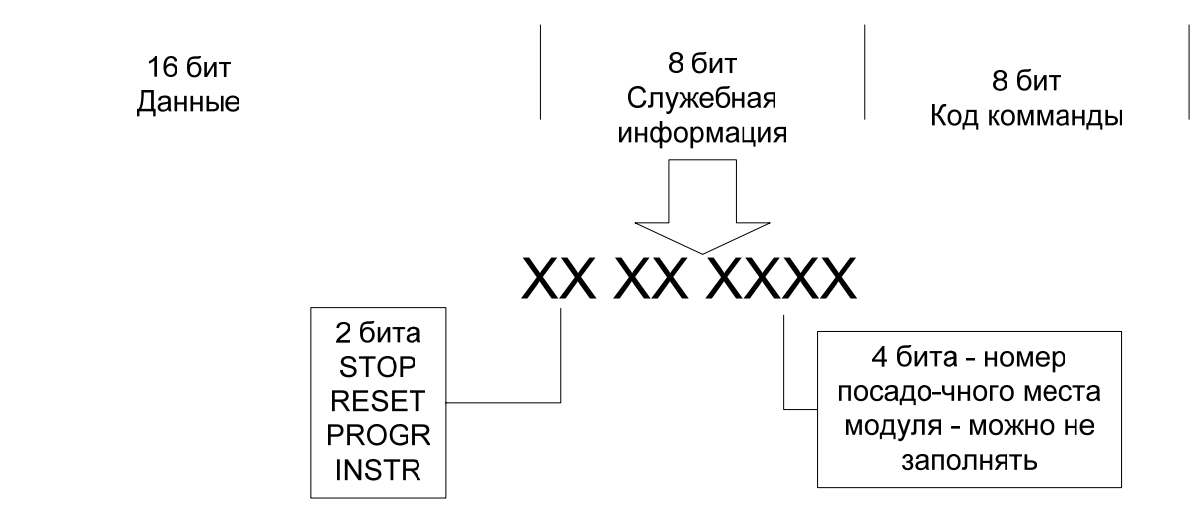

Рис. 1.1п. Формат командного слова отсылаемого в модуль (32 бита).

Команды PROGR STOP RESET - общие для всей крейтовой системы. Их описание - в руководстве пользователя. С кодом команды INSTR отсылается команда в AVR, где: Код команды – номер команды в AVR.

Данные – данные по команде в AVR.

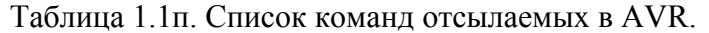

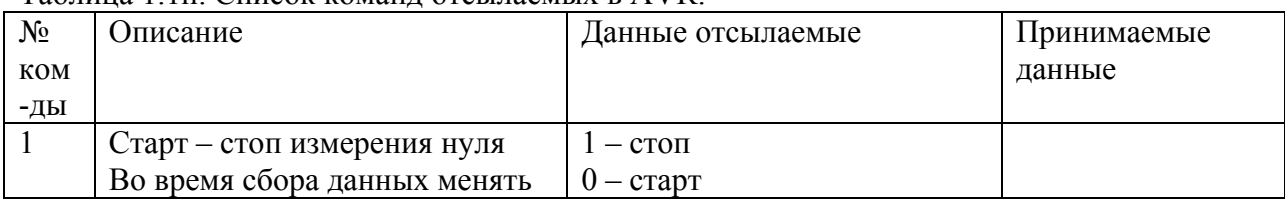

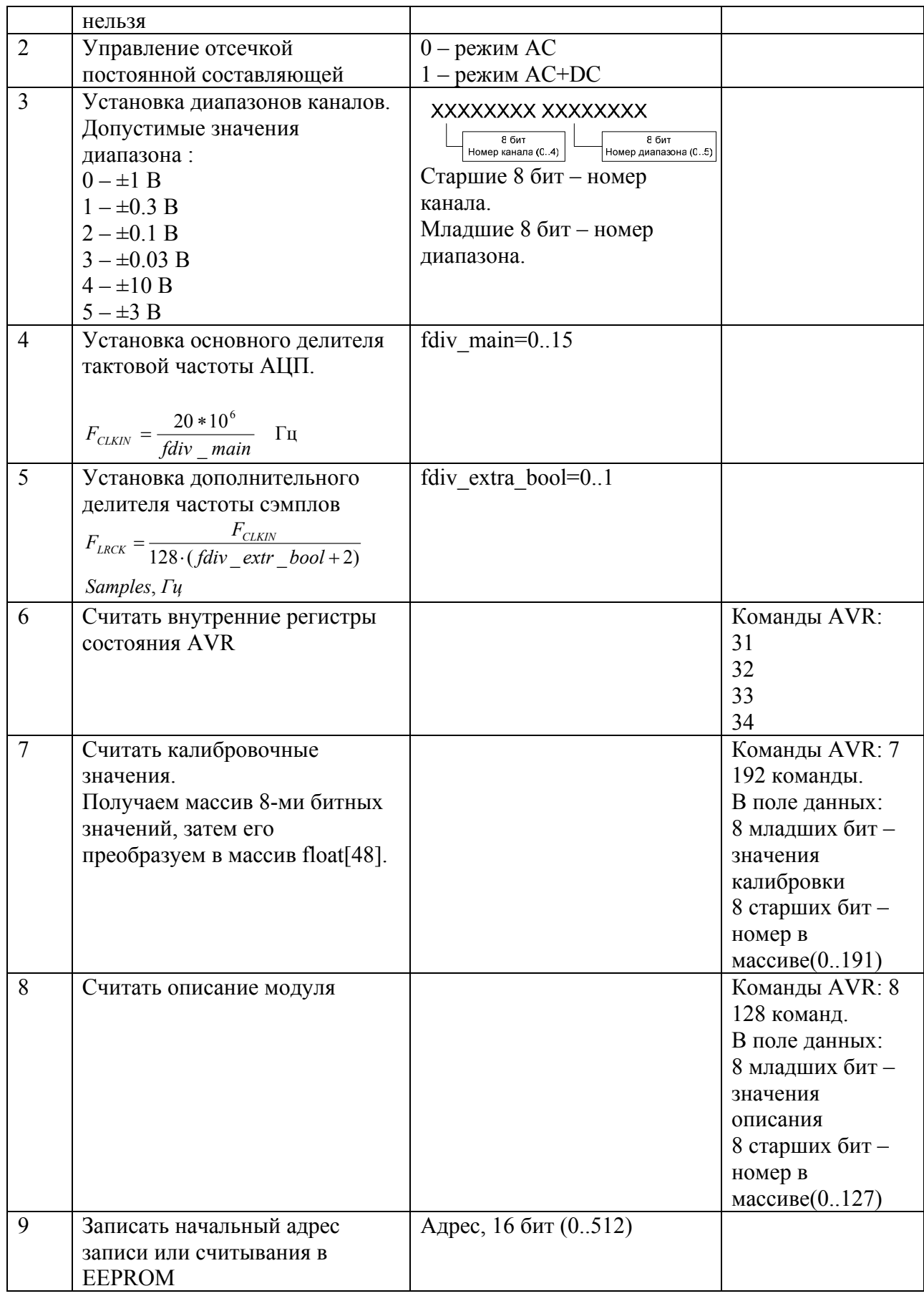

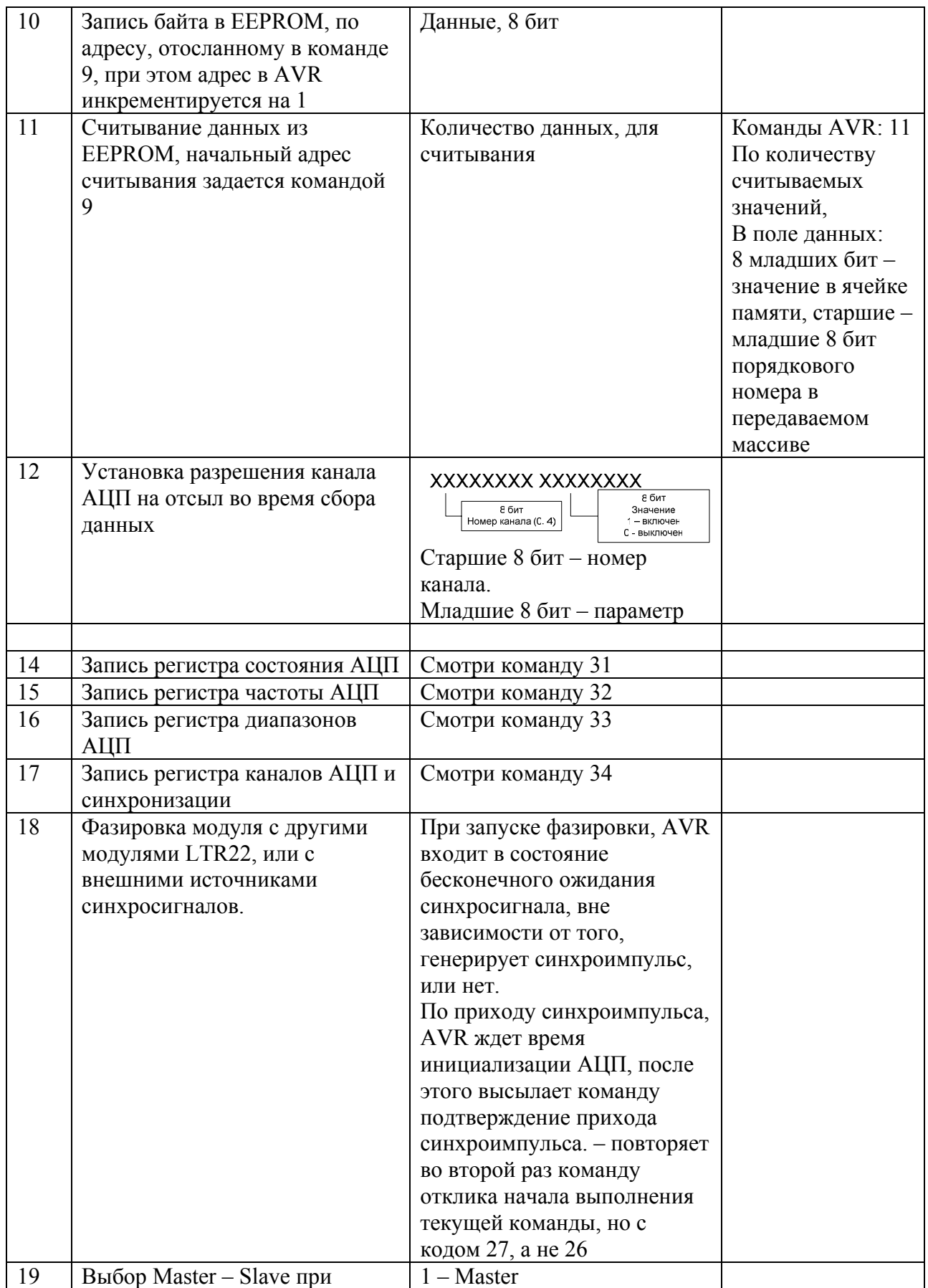

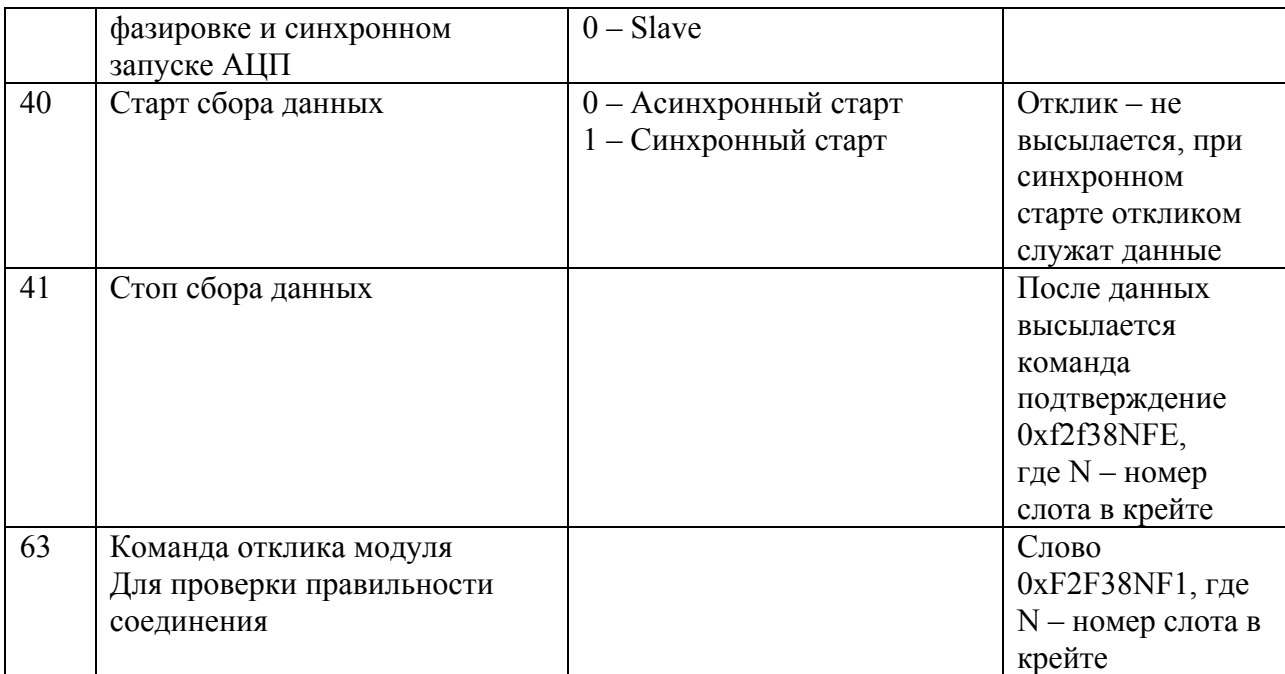

Примечание : Если не запущен сбор данных, то после каждой отосланной команды в модуль, модуль отсылает команду подтверждения начала исполнения команды (код команды 26).

В ответ на некоторые команды модуль, при выключенном режиме сбора данных отсылает не только команду подтверждения, но и данные.

#### Рис. 1.2п. Формат **командного слова** принимаемого из модуля (32 бита).

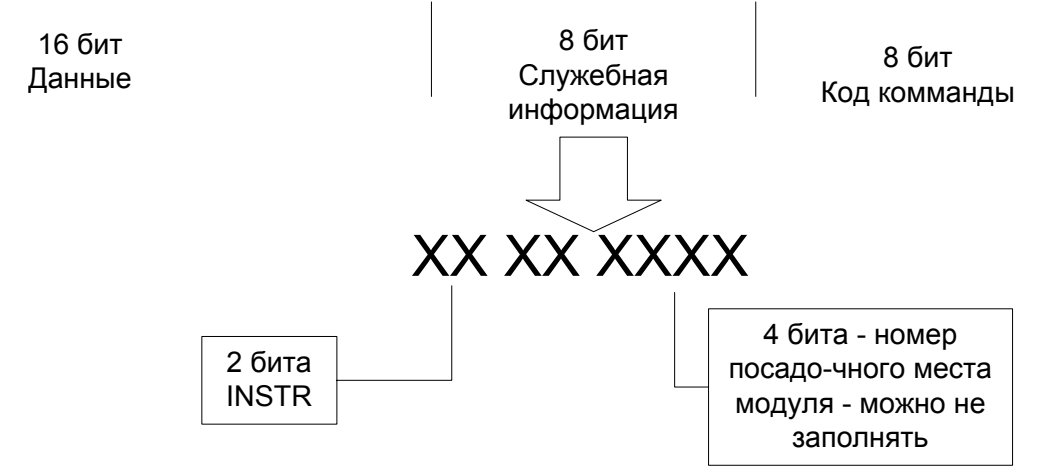

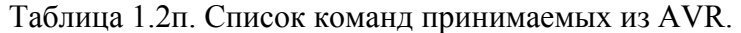

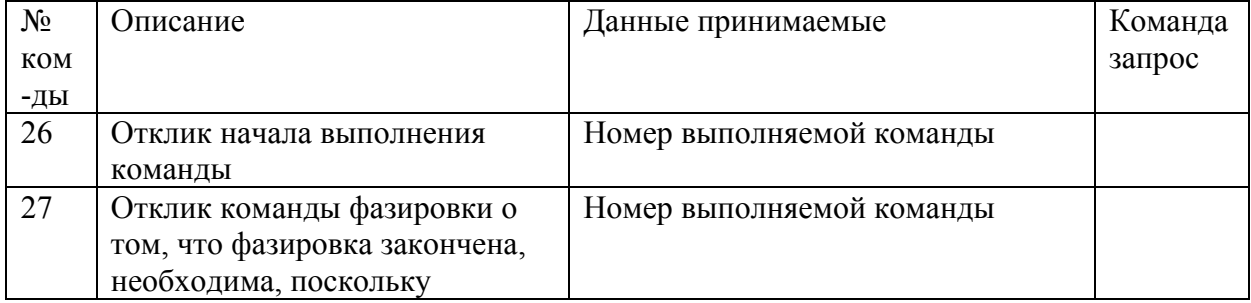

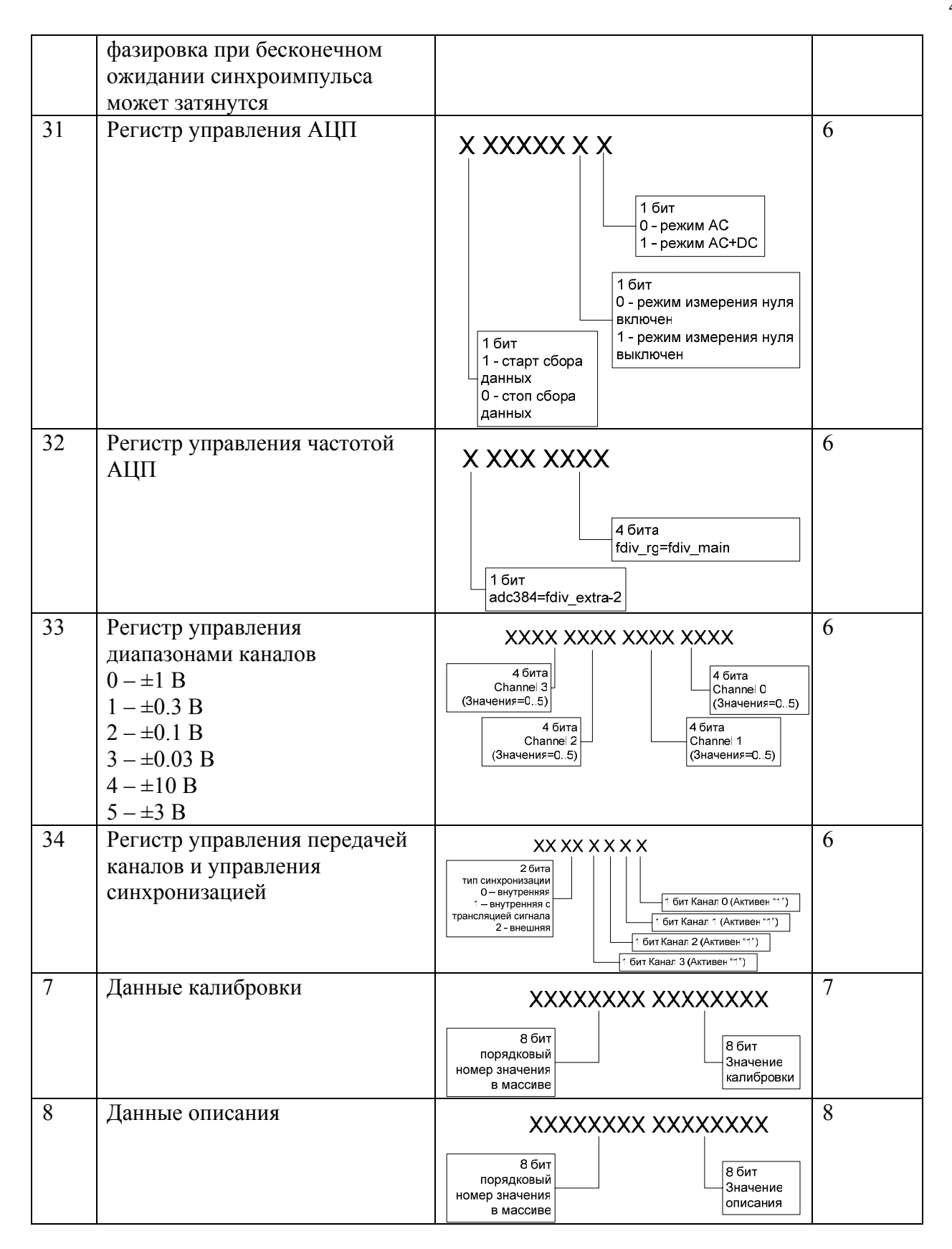

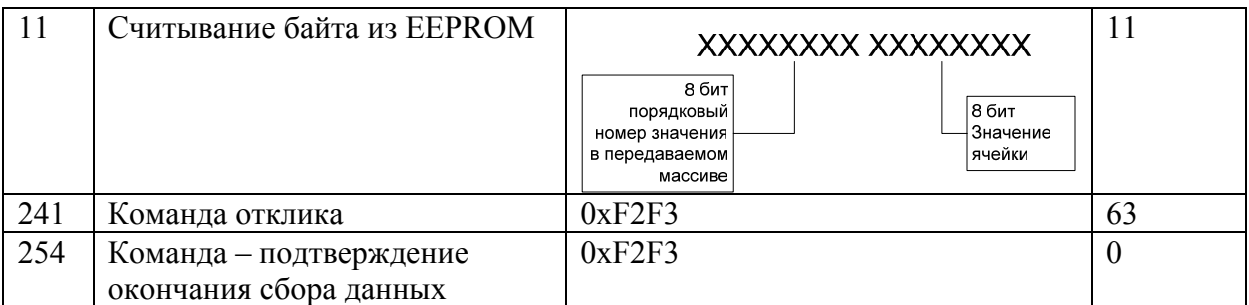

Примечание: Команды из AVR отсылаются только, если не запущен сбор данных.

При сборе данных модулем передаются только слова данных (32 бита):

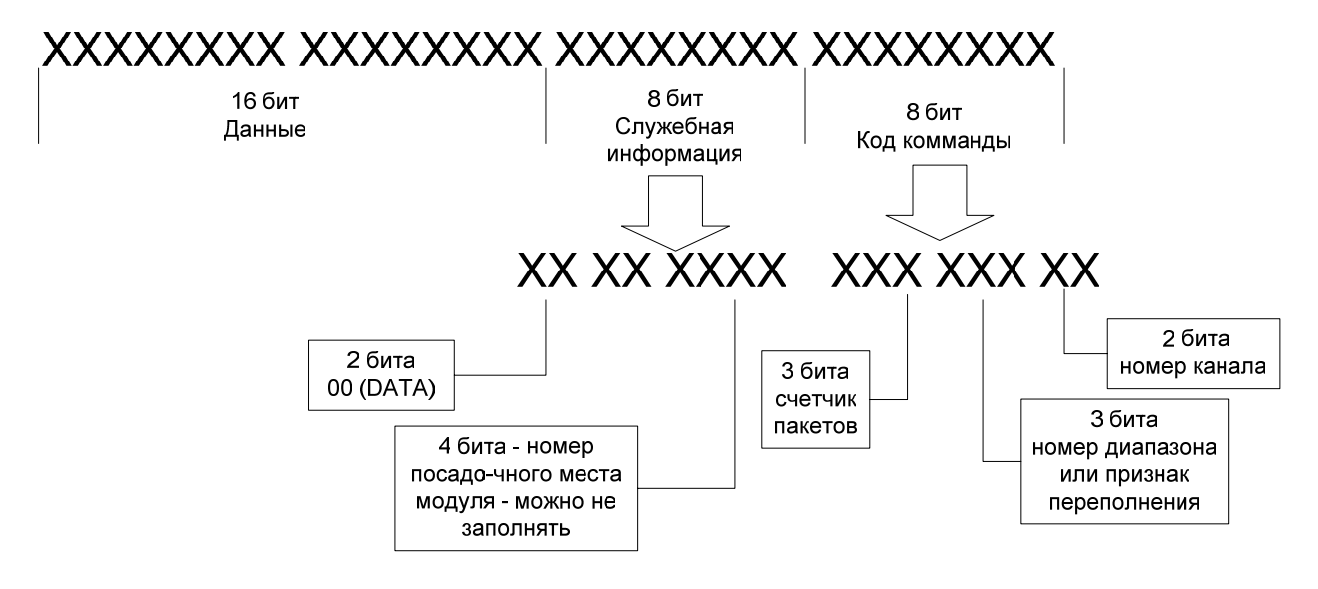

Счетчик пакетов - предназначен для контроля последовательности принимаемых данных. Номер диапазона – номер диапазона для канала Номер канала – номер канала АЦП

При останове сбора данных – высылается слово подтверждение окончания сбора данных, присутствующее в конце полученных данных - 0xf2f38NFE (где N - номер слота в крейте) таким образом можно узнать о конце потока данных из модуля после окончания сбора данных.

После отсыла команды RESET в модуль необходимо ждать не менее 110 мс, пока произойдет автоматическая калибровка нуля АЦП и первоначальная инициализация фильтра.

#### <span id="page-49-0"></span>**Приложение 2. Файл «ltr22api.h»**

#include "ltr\\include\\ltrapitypes.h" #include "ltr\\include\\ltrapi.h"

#ifndef LTR22API #define LTR22API

#ifdef LTR22API\_EXPORTS

 #define LTR22API\_DllExport(type) \_\_declspec(dllexport) type APIENTRY #else #define LTR22API\_DllExport(type) declspec(dllimport) type APIENTRY #endif

#define LTR22\_MODULE\_CODE 0x1616 // #define LTR22\_ADC\_NUMBERS 4 #define LTR22\_ADC\_CHANNELS LTR22\_ADC\_NUMBERS #define LTR22\_RANGE\_NUMBER 6 #define LTR22\_RANGE\_OVERFLOW 7

#define LTR22\_MAX\_DISC\_FREQ\_NUMBER 25 // количество выставляемых частот lbcrhtnbpfwbb

#### typedef BYTE byte;

#### #ifndef \_\_cplusplus

 #define true 1 #define false 0 typedef byte bool;

#endif

{

#### typedef struct

TDESCRIPTION MODULE Description; // описание модуля TDESCRIPTION\_CPU CPU; // описание AVR

} TINFO\_LTR22, \*PTINFO\_LTR22;

#### typedef struct

{

float FactoryCalibOffset[LTR22\_RANGE\_NUMBER]; float FactoryCalibScale[LTR22\_RANGE\_NUMBER];

float UserCalibOffset[LTR22\_RANGE\_NUMBER]; float UserCalibScale[LTR22\_RANGE\_NUMBER];

} ADC\_CHANNEL\_CALIBRATION;

//\*\*\*\* конфигурация модуля typedef struct

{ //\*\*\*\* служебная информация  $\mathcal{U}$ // размер структуры TLTR22 1036 INT size; байт **TLTR Channel:** // служебная структура для работы с крейтом через сервер // настройки модуля byte Fdiv rg; // дивайзер частоты клоков 1..15 bool Adc384: // дополнительный дивайзер частоты  $c$ эмплов true =3 false =2 bool AC DC State; // состояние true =AC+DC false=AC bool MeasureADCZero; // измерение Zero true - включено false выключено bool DataReadingProcessed: // состояние считывания АЦП true-АЦП считывается false - нет byte ADCChannelRange[LTR22\_ADC\_NUMBERS];// предел имзерений АЦП по каналам 0 -1B 1 - 0.3B 2 - 0.1B 3 - 0.03B 4 - 10B 5 - 3B bool ChannelEnabled[LTR22\_ADC\_NUMBERS]; И Состояние каналов, включен - true выключен - false int FregDiscretizationIndex; // частота дискретизации, выставленная сейчас 0.24 - в зависимости от частоты // из массива LTR22 DISK FREQ ARRAY byte SyncType; // Тип синхронизации 0 - внутренний старт по сигналу Go //1 - фазировка модуля //2 - внешний старт //3 - резервировано bool SyncMaster; // true - модуль генерит сигнал, false - модуль принимает синхросигнал TINFO LTR22 ModuleInfo: ADC CHANNEL CALIBRATION ADCCalibration[LTR22\_ADC\_NUMBERS][LTR22\_MAX\_DISC\_FREQ\_NUMBER]; } TLTR22, \*PTLTR22; // возможные варианты ошибок // константы #define LTR22\_ERROR\_SEND\_DATA <sup>-)</sup> 6000) #define LTR22 ERROR RECV DATA  $\overline{(-)}$ 6001) #define LTR22\_ERROR\_NOT\_LTR22 (-6002) #define LTR22 ERROR OVERFLOW (-6003) #define LTR22 ERROR CANNOT DO WHILE ADC RUNNING  $(-6004)$ #define LTR22 ERROR MODULE INTERFACE  $(-6005)$ #define LTR22 ERROR INVALID FREQ DIV  $(-6006)$ #define LTR22 ERROR INVALID TEST HARD INTERFACE  $(-6007)$ 

51

#define LTR22\_ERROR\_INVALID\_DATA\_RANGE\_FOR\_THIS\_CHANNEL (-6008) #define LTR22\_ERROR\_INVALID\_DATA\_COUNTER (-6009) #define LTR22\_ERROR\_PRERARE\_TO\_WRITE (-6010) #define LTR22\_ERROR\_WRITE\_AVR\_MEMORY  $($ -6011) #define LTR22\_ERROR\_READ\_AVR\_MEMORY (- 6012) #define LTR22\_ERROR\_PARAMETERS (- 6013)

/\*

---------------------------------------------------------------------------------------- декларирование функций

\*/

#ifdef cplusplus

extern "C" { // only need to export C interface if

// used by C++ source code

#endif

LTR22API\_DIIExport(INT) LTR22\_Init(TLTR22 \*module);

LTR22API\_DllExport(INT) LTR22\_Close(TLTR22 \*module);

LTR22API\_DllExport(INT) LTR22\_Open(TLTR22 \*module, DWORD saddr, WORD sport, CHAR \*csn, WORD cc);

LTR22API\_DIIExport(INT) LTR22\_IsOpened(TLTR22 \*module);

LTR22API\_DIIExport(INT) LTR22\_GetConfig(TLTR22 \*module);

LTR22API\_DllExport(INT) LTR22\_SetConfig(TLTR22 \*module);

LTR22API\_DllExport(INT) LTR22\_ClearBuffer(TLTR22 \*module, bool wait\_response);

LTR22API\_DllExport(INT) LTR22\_StartADC(TLTR22 \*module, bool WaitSync);

LTR22API\_DIIExport(INT) LTR22\_StopADC(TLTR22 \*module);

LTR22API\_DllExport(INT) LTR22\_SetSyncPriority(TLTR22 \*module, bool SyncMaster);

LTR22API\_DIIExport(INT) LTR22\_SyncPhaze(TLTR22 \*module, DWORD timeout);

LTR22API\_DIIExport(INT) LTR22\_SwitchMeasureADCZero(TLTR22 \*module, bool SetMeasure);

LTR22API\_DllExport(INT) LTR22\_SetFreq(TLTR22 \*module, bool adc384, byte Freq\_dv);

LTR22API\_DllExport(INT) LTR22\_SwitchACDCState(TLTR22 \*module, bool ACDCState);

LTR22API\_DllExport(INT) LTR22\_SetADCRange(TLTR22 \*module, byte ADCChannel, byte ADCChannelRange);

LTR22API\_DllExport(INT) LTR22\_SetADCChannel(TLTR22 \*module, byte ADCChannel, bool EnableADC);

LTR22API\_DllExport(INT) LTR22\_GetCalibrovka(TLTR22 \*module);

LTR22API\_DllExport(INT) LTR22\_Recv(TLTR22 \*module, DWORD \*data, DWORD \*tstamp, DWORD size, DWORD timeout);

LTR22API\_DllExport(INT) LTR22\_GetModuleDescription(TLTR22 \*module);

LTR22API\_DllExport(INT) LTR22\_ProcessData(TLTR22 \*module, DWORD \*src\_data, double \*dst\_data,

DWORD size, bool

calibrMainPset, bool calibrExtraVolts, byte \* OverflowFlags);

LTR22API\_DllExport(INT) LTR22\_ReadAVREEPROM(TLTR22 \*module, byte \*Data, DWORD BeginAddress, DWORD size);

LTR22API\_DllExport(INT) LTR22\_WriteAVREEPROM(TLTR22 \*module, byte \*Data, DWORD BeginAddress, DWORD size);

/\*

тестовые функции

\*/

LTR22API\_DIIExport(INT) LTR22\_TestHardwareInterface(TLTR22 \*module); LTR22API\_DllExport(INT) LTR22\_GetADCData(TLTR22 \*module, double \* Data, DWORD Size, DWORD time,

bool calibrMainPset, bool

calibrExtraVolts); LTR22API\_DllExport(INT) LTR22\_ReopenModule(TLTR22 \*module); LTR22API\_DllExport(INT) LTR22\_ReadAVRBroaching(TLTR22 \*module, byte \*Data, DWORD size, DWORD BeginPage, DWORD PageNumbers);

LTR22API\_DllExport(INT) LTR22\_WriteBroaching(TLTR22 \*module, byte \*Data, DWORD size,

bool and the contract of the contract of the contract of the contract of the contract of the contract of the c

WriteCalibrovkaAndDescription, bool ProgrammAVR);

LTR22API\_DllExport(LPCSTR) APIENTRY LTR22\_GetErrorString(int ErrorCode); #ifdef cplusplus

} #endif #endif

# <span id="page-53-0"></span>**Приложение 3. Файл «ltrapi.h»**

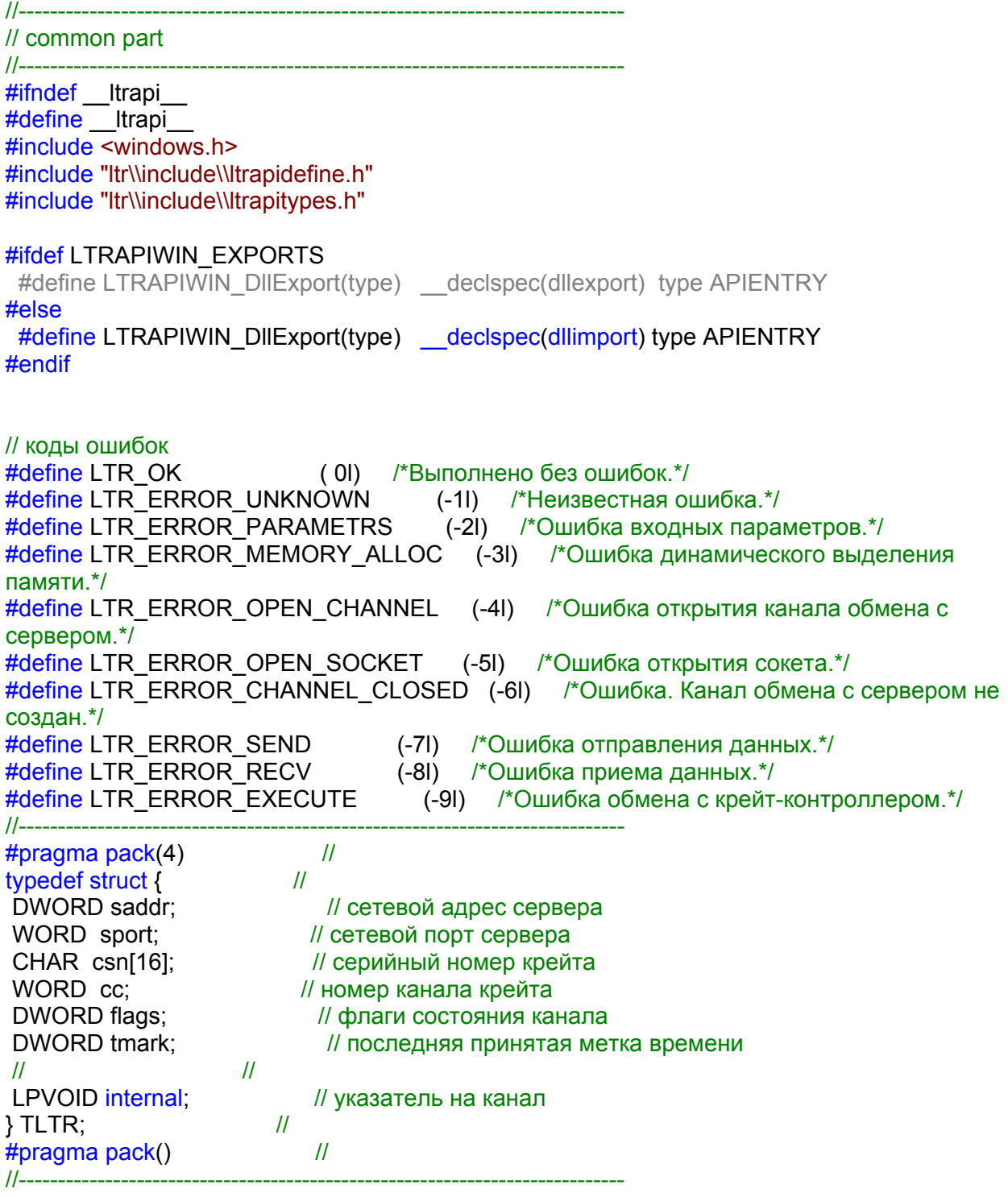

#ifdef \_\_cplusplus extern "C" { #endif LTRAPIWIN\_DllExport(INT) LTR\_Init(TLTR \*ltr); LTRAPIWIN\_DIIExport(INT) LTR\_Open(TLTR \*ltr); LTRAPIWIN\_DIIExport(INT) LTR\_Close(TLTR \*ltr); LTRAPIWIN\_DIIExport(INT) LTR\_IsOpened(TLTR \*ltr); LTRAPIWIN\_DIIExport(INT) LTR\_Recv(TLTR \*ltr, DWORD \*data, DWORD \*tmark, DWORD size, DWORD timeout); LTRAPIWIN\_DIIExport(INT) LTR\_Send(TLTR \*ltr, DWORD \*data, DWORD size, DWORD timeout); // LTRAPIWIN\_DIIExport(INT)\_LTR\_GetCrates(TLTR \*ltr, BYTE \*csn); LTRAPIWIN\_DIIExport(INT) LTR\_GetCrateModules(TLTR \*ltr, WORD \*mid); // LTRAPIWIN\_DIIExport(INT) LTR\_SetServerProcessPriority(TLTR \*ltr, DWORD Priority); // LTRAPIWIN\_DllExport(LPCSTR) LTR\_GetErrorString(INT error); #ifdef cplusplus } #endif

*#endif*

#### <span id="page-55-0"></span>Приложение 4. Файл «Itraptypes.h»

#ifndef Itrapitypes #define \_\_Itrapitypes\_ #include <windows.h> #ifdef cplusplus extern "C" { #endif  $\mathcal{U}$ #ifndef COMMENT LENGTH #define COMMENT LENGTH 256  $#$ endif #ifndef ADC\_CALIBRATION\_NUMBER #define ADC\_CALIBRATION\_NUMBER 256 #endif #ifndef DAC\_CALIBRATION\_NUMBER #define DAC\_CALIBRATION\_NUMBER 256 #endif  $^{\prime\prime}$ #pragma pack $(4)$ // описание модуля typedef struct DESCRIPTION MODULE  $^{\prime\prime}$  $\mathcal{U}$ BYTE CompanyName[16];  $\mathcal{U}$ BYTE DeviceName[16]; // название изделия BYTE SerialNumber[16]; // серийный номер изделия BYTE Revision; // ревизия изделия BYTE Comment[COMMENT\_LENGTH];  $^{\prime\prime}$ } TDESCRIPTION MODULE;  $\mathcal{U}$ // описание процессора и програмного обеспечения typedef struct DESCRIPTION CPU  $\mathcal{U}$ // флаг достоверности остальных полей структуры BYTE Active: BYTE Name[16]; // название double ClockRate;  $\mathcal{U}$ DWORD FirmwareVersion;  $\mathcal{U}$ BYTE Comment[COMMENT\_LENGTH];  $\mathcal{U}$ } TDESCRIPTION\_CPU;  $\mathcal{U}$ // описание плис  $\mathcal{U}$ typedef struct\_DESCRIPTION\_FPGA\_  $\prime$ // флаг достоверности остальных полей структуры BYTE Active: BYTE Name[16]; // название  $\mathcal{U}$ double ClockRate; DWORD FirmwareVersion;  $^{\prime\prime}$ BYTE Comment[COMMENT\_LENGTH];  $\mathcal{U}$ } TDESCRIPTION\_FPGA;  $\mathcal{U}$ // описание ацп typedef struct\_DESCRIPTION\_ADC  $\mathcal{U}% =\mathcal{U}^{\ast }(\mathcal{M}_{0})\otimes(\mathcal{M}_{0})\otimes(\mathcal{M$ BYTE Active: // флаг достоверности остальных полей структуры BYTE Name[16]; // название double Calibration [ADC CALIBRATION NUMBER]; // корректировочные коэффициенты  $\overline{11}$ BYTE Comment[COMMENT LENGTH]; } TDESCRIPTION\_ADC;  $^{\prime\prime}$ // описание цап typedef struct\_DESCRIPTION\_DAC\_  $\mathcal{U}$  $\overline{11}$ BYTE Active; // флаг достоверности остальных полей структуры

BYTE Name[16]; *// название* double Calibration[DAC\_CALIBRATION\_NUMBER]; // корректировочные коэффициенты BYTE Comment[COMMENT\_LENGTH]; // } TDESCRIPTION\_DAC; // // описание h-мезанинов typedef struct \_DESCRIPTION\_MEZZANINE\_ //  $\{$  // BYTE Active; *// флаг достоверности остальных полей структуры* BYTE Name[16]; и при полно изделия // название изделия BYTE SerialNumber[16]; *// серийный номер изделия* BYTE Revision; *// ревизия изделия* double Calibration[4];  $\blacksquare$  // корректировочные коэффициенты BYTE Comment[COMMENT\_LENGTH]; // комментарий } TDESCRIPTION\_MEZZANINE; // // описание цифрового вв typedef struct \_DESCRIPTION\_DIGITAL\_IO\_ //  $\{$  // BYTE Active; *II* what достоверности остальных полей структуры BYTE Name[16]; *// название ???????* WORD InChannels;  $\frac{1}{4}$  число каналов WORD OutChannels; *WORD* OutChannels; BYTE Comment[COMMENT LENGTH]; // } TDESCRIPTION\_DIGITAL\_IO; // // описание интерфейсных модулей typedef struct \_DESCRIPTION\_INTERFACE\_ //  $\{$  // BYTE Active; *// флаг достоверности остальных полей структуры* BYTE Name[16]; *// название* BYTE Comment[COMMENT\_LENGTH]; // } TDESCRIPTION\_INTERFACE;  $\frac{1}{2}$ #pragma pack() // #ifdef \_\_cplusplus } #endif #endif

```
Приложение 5. Пример программы
\mathcal{I}^*Тестовая программа для LTR22
       Выполняются элементарные действия над модулем,
       (модуль открывается, конфигурируется,
       проверяется старт - стоп сбора данных,
       проверяется запись в EEPROM модуля)
\star#include "stdafx.h"
#include <iostream>
#include "Itr\\include\\Itr22api.h"
using namespace std;
int TestADCStartStop(TLTR22 * module)
₹
       DWORD rbuf[100];
       double rbuf2[100];
       int res=0;
       if ((res=LTR22_StartADC(module, false)) == LTR_OK) // старт сбора данных
       ₹
               if (LTR22_Recv(module, rbuf, NULL, 100, 500) == 100) // получение данных
               {
                      if ((res=LTR22 StopADC(module))==LTR OK) // выключение сбора данных
                      ₹
                              if ((res=LTR22 ClearBuffer(module,true))==LTR OK) // очистка буфферов
                              \mathcal{L}if ((res=LTR22 ProcessData(module, rbuf, rbuf2, 100, false, false,
NULL))!=LTR OK)// преобразование данных в обычный формат
                                             cout<<"Error Process Data"<<res<<endl;
                              }else cout<<"Error Clear buffers"<<res<<endl;
                      }else cout<<"Error stop ADC"<<res<<endl;
               }else cout<<"Error Recieve ADC data"<<res<<endl;
       }else cout<<"Error start ADC"<<res<<endl;
       return res:
\}int_tmain(int argc, _TCHAR* argv[])
\{TLTR22* module = new TLTR22();
                                            // создаем структуру в памяти
       int res=0:
       memset(module,0,sizeof(TLTR22));
       res = LTR22 Close(module);
       res=LTR22 Open(module, module->Channel.saddr, module->Channel.sport, module->Channel.csn,
8)if (res==LTR WARNING MODULE IN USE)
```
 $\{$ 

58

```
 cout<<"Warning Module already opened anywhere"<<endl; 
res = LTR OK:
```

```
 }
```
#### if (res==LTR\_OK) // открываем модуль

 $\{$ 

if ((res=LTR22\_IsOpened(module))!=LTR\_OK) cout<<res<<endl; else cout<<"Module Opened Successfull"<<endl;

res = LTR22 SetFreq(module, false, 1);

// установили рабочие диапазоны модуля

 if ((res=LTR22\_SetADCRange(module, 0, 3))!=LTR\_OK) cout<<"Error set ADC Range"<<res<<endl;

 if ((res=LTR22\_SetADCRange(module, 1, 2))!=LTR\_OK) cout<<"Error set ADC Range"<<res<<endl;

 if ((res=LTR22\_SetADCRange(module, 2, 1))!=LTR\_OK) cout<<"Error set ADC Range"<<res<<endl;

 if ((res=LTR22\_SetADCRange(module, 3, 0))!=LTR\_OK) cout<<"Error set ADC Range"<<res<<endl;

 // считываем значения из модуля, и смотрим, что все считалось правильно if ((res=LTR22\_GetConfig(module))!=LTR\_OK) cout<<"Error get Module Config"<<res<<endl;

// тестирование старта - стопа обработки данных

 if ((res=TestADCStartStop(module))!=LTR\_OK) cout<<"Error TestStartStopTest"<<res<<endl;

else cout<<"Test ADC StartStop Successfull"<<endl;

#### // получаем информацию о модуле

 if ((res=LTR22\_GetModuleDescription(module))!=LTR\_OK) cout<<"Error get module Description"<<res<<endl;

#### // получаем калибровки модуля

 if ((res=LTR22\_GetCalibrovka(module))!=LTR\_OK) cout<<"Error get module Calibration"<<res<<endl;

> byte EEPROMData[512]; for (int i=0;i<sizeof(EEPROMData);i++) EEPROMData[i]=i;

// перезаписываем EEPROM

 if ((res=LTR22\_WriteAVREEPROM(module, EEPROMData,0,512))!=LTR\_OK) cout<<"Error Write AVR EEPROM"<<res<<endl;

memset(EEPROMData,0,sizeof(EEPROMData));

// считываем EEPROM

 if ((res=LTR22\_ReadAVREEPROM(module, EEPROMData,0,512))!=LTR\_OK) cout<<"Error Read AVR EEPROM"<<res<<endl;

 // закрываем интерфейс с модулем if ((res=LTR22\_Close(module))!=LTR\_OK) cout<<res<<endl; }else cout<<"Open Module failed"<<endl;

if (res==LTR\_OK)cout<<"All Right -)"<<endl; cout<<"Enter any value and press enter"<<endl; cin>>res;<br>return 0;